# **INTERNSHIP ON WEB DESIGN AND DEVELOPMENT E-COMMERCE WEBSIDE DEVELOPMENT (smartcomputer.com)**

By

**Surma akter shila** ID: 161-15-878 Department of Computer Science & Engineering Faculty of Engineering Daffodil International University

This Report Presented in Partial Fulfillment of the Requirements for the Degree of Bachelor of Science in Computer Science and Engineering

Supervised By

**Ms. Tania Khatun** Lecturer

Co-Supervised By

# **Md. Mahfujur Rahman Raju** Lecturer

Department of Computer Science & Engineering Faculty of Engineering Daffodil International University

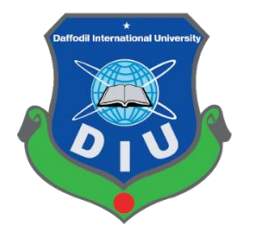

Daffodil Intenational University Date of Submission: 8th<sup>th</sup> july 2020

i

# **APPROVAL**

The internship titled **"An Internship Report On Web Design and Development of E-Commerce Application"**, submitted by Surma akter shila ID: 161-15-878to the Department of Computer Science and Engineering, Daffodil International University has been accepted as satisfactory for the partial fulfillment of the requirements for the degree of Bachelor of Science. in Computer Science and Engineering and approved as to its style and contents. The presentation will be held on 8<sup>th</sup> july 2020.

# **BOARD OF EXAMINERS**

**Dr. Syed Akhter Hossain Chairman Professor and Head** Department of Computer Science and Engineering Faculty of Science & Information Technology Daffodil International University

**Dr. S M Aminul Haque Internal Examiner Associate Professor & Associate Head** Department of Computer Science and Engineering Faculty of Science & Information Technology Daffodil International University

**Saif Mahmud Parvez Internal Examiner Lecturer**

Department of Computer Science and Engineering Faculty of Science & Information Technology Daffodil International University

**Dr. Mohammad Shorif Uddin External Examiner Professor**  Department of Computer Science and Engineering Jahangirnagar University

ii

# **DECLARATION**

<span id="page-2-0"></span>I accordingly articulate that this endeavor has been done by me under the supervision of Ms.Tania khatun, Lecturer, Department of CSE, Daffodil International University. I likewise report that neither this endeavor nor any bit of this assignment has been submitted elsewhere for the respect of any degree of affirmation.

**Supervised By** 

**………………………….**

**Ms.Tania khatun**

**Lecturer**

Department of Computer Science & Engineering Daffodil International University

#### **CO-Supervised By**

**------------------------------------**

**Md. Mahfujur Rahman Raju Lecturer**

Department of Computer Science and Engineering Faculty of Science & Information Technology Daffodil International University

## **Submitted by:**

-----------------------------

Surma akter shila ID:161-15-878 Department of Computer Science & Engineering Daffodil International University

# **ACKNOWLEDGMENT**

<span id="page-3-0"></span>I have completed my internship from mamrin studio at House No 25/2,flat No-5A,purana paltan lane,paltan,Dhaka-1000 from 10/03/2019 to 29/09/2019 .

My situation report won't be potential while not contribution of few folks. At first, I need to precise our deepest sense of feeling of almighty God. I would prefer to categorical my sincere feeling to my supervisor tania khatun , Senior Lecturer of department of computer science & Engineering, Daffodil International University for his unimaginable support & tips throughout the complete situation project execution.

Next I would like to Md. Shakhawat hossain , chief operating officer, mamrin studio at House No 25/2,flat No-5A,purana paltan lane,paltan,Dhaka-1000 . He has been extremely supportive to me I can't thank enough to all the individual of mamrin studio. They have explained everything I asked for in details. Throughout time they were never impatience. They didn't permit me to feel awkward for even a second. I am extremely appreciative to just for their supportive and friendly behavior.

# **Table of Contents**

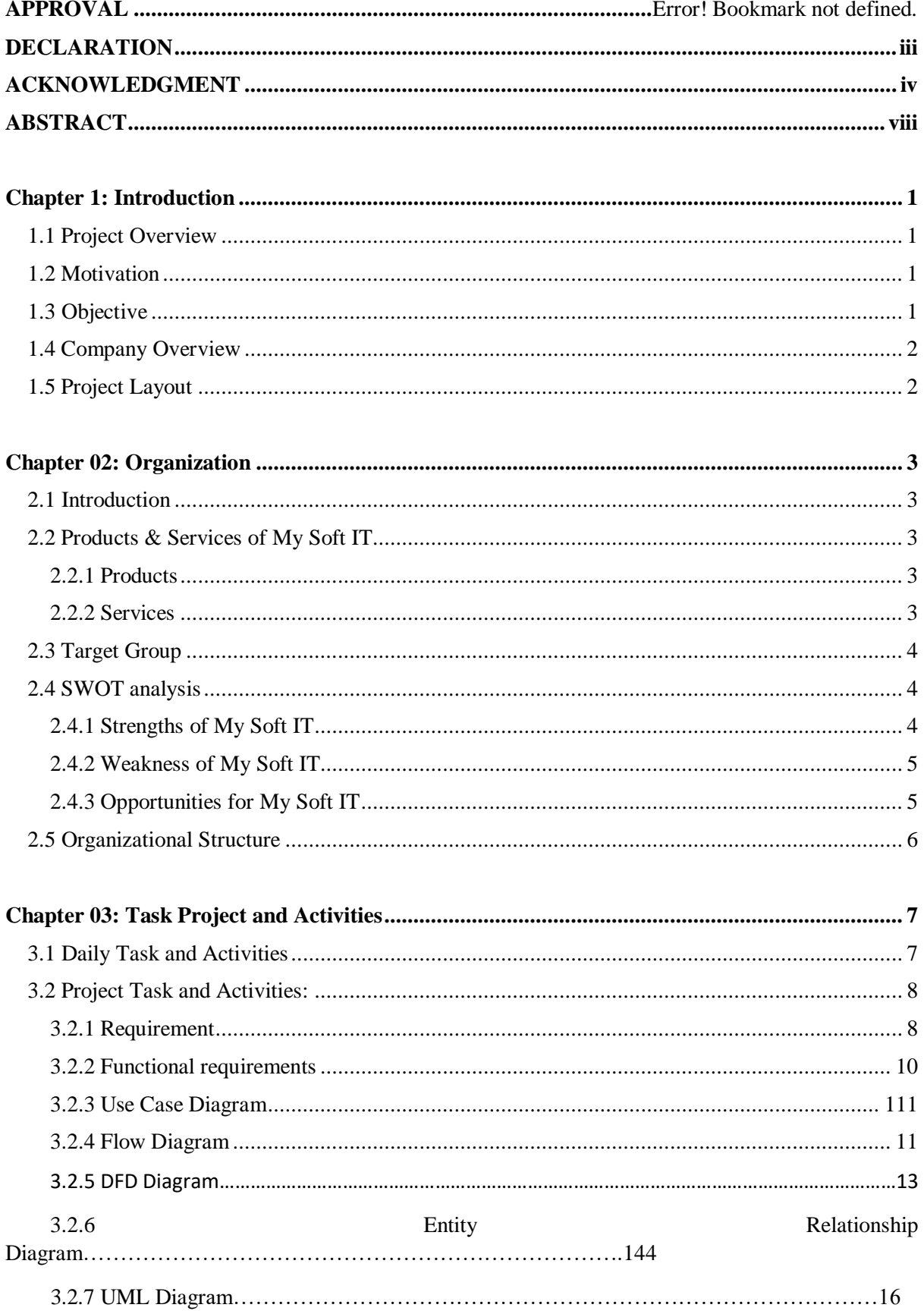

G)

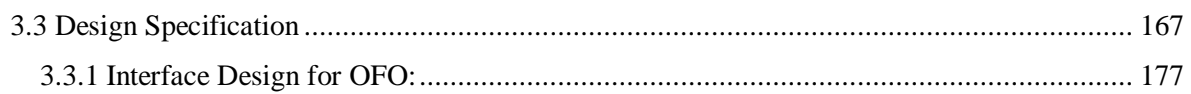

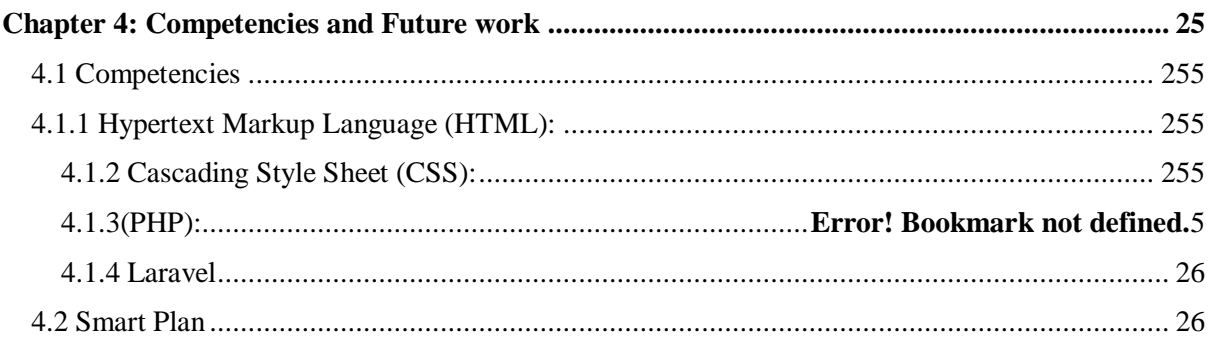

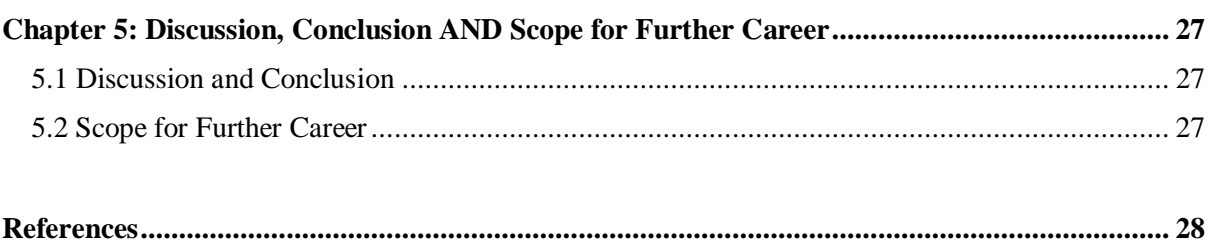

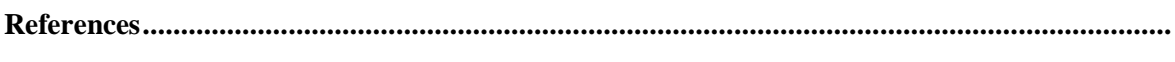

# **ABSTRACT**

<span id="page-6-0"></span>The Internship Report gives a clear overview of the company in mamrin studio , where I am doing my internship. It also mentioned details of the company's working field, work environment, services and many other technologies. The report actually highlights the skills and technologies I learned, knowledge I acquired, the projects I was assigned to the working sector. My internship activity includes the graphical interphase & frontend developers Tools and so on. I had totally involved in the activity of Coding and graphical view. The internship program is an integral component of the Bachelor of Science in the Final year project/internship course computer science and Engineering, Daffodil International University. The principal cause behind this program is to provide students with valuable insights into the industry-oriented side of webengineering. In my case, I think, the goal is successfully achieved.

# <span id="page-7-0"></span>**Chapter 1: Introduction**

## <span id="page-7-1"></span>**1.1 Project Overview**

The internship can be measured as a practical test for practical exposure to theoretically acquired knowledge and to start building your career to become aware of an organization and confident enough to enter the service life. Since graduating from the outside world is far more competitive for anyone, the computer science and engineering department of Daffodil International University offers opportunity to build on this capability with the most appropriate opportunities. The student gets the opportunity to apply his theoretical knowledge and practical skills that he has acquired to his graduate students throughout his life. This documentation includes the details of our project work during an internship with mamrin studio.

When I was doing an internship at mamrin studio, the project was developing "Developing an Online e-commerce site". This report is created to describe the processes and tasks at various levels of online system development. In this report, I describe each section of the development department with the appropriate diagram.

### <span id="page-7-2"></span>**1.2 Motivation**

<span id="page-7-3"></span>This is a little venture and the necessities are surely known. This model is basic and straightforward and use. The cascade model is anything but difficult to actualize and the measure of assets required is insignificant. Because of the unbending nature of the model, it is anything but difficult to work - every scene has a particular deliverable and a survey procedure

# **1.3 Objective**

Objective of this project is:

- Users can make an order his/her product with the order area according to his/her interest.
- To build up a framework that robotizes the procedures and flexibly arrangement of the Online electric instrument Ordering System as indicated by the client's advantage.
- Design and develop an Online Ordering System to facilitate effective management for all users.
- To build a fully functional and easier way to manage an online shop. Like,
	- $\checkmark$  Develop the system for online purposes.
	- $\checkmark$  Save people time and effort.
- $\checkmark$  Develop a system that must satisfy customer service.
- $\checkmark$  To design a system capable of accommodating a large number of orders at a time.

## <span id="page-8-0"></span>**1.4 Company Overview**

Mamrin studio- is a fully featured web solution, software development, graphic and multimedia, 3D designing, domain hosting and online marketing services provider company in Bangladesh. It has more than 5 years of experience in various and complex designs and development with highly skilled designers and developers with Mamrin studio clients satisfied with services such as web design and development, software development, social media designing and development.

# <span id="page-8-1"></span>**1.5 Project Layout**

The picture says a lot about a topic, so to get a better idea of the project it is best to present the entire project in a simple way through a diagram. The project report has five (5) chapters. An overview of this chapter is summarized below as a summary of the Internship Report:

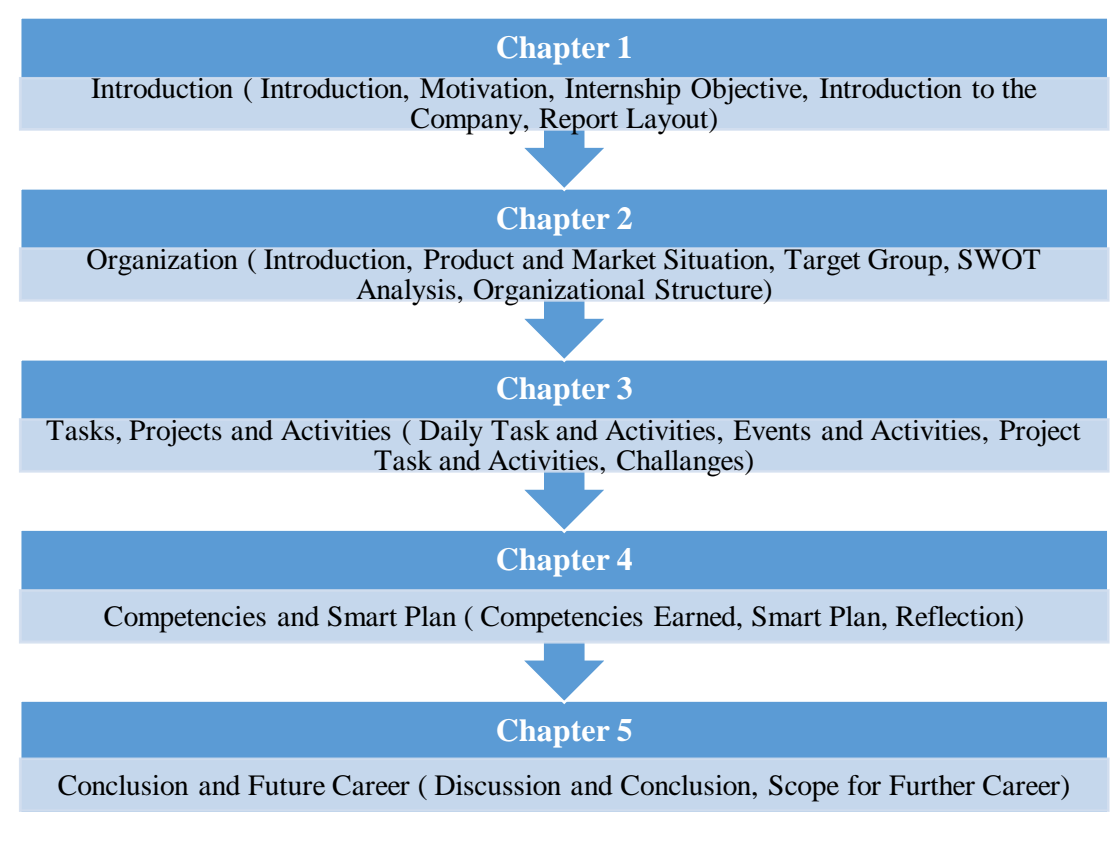

 **Figure:** project layout

# **Chapter 02: Organization**

#### <span id="page-9-1"></span><span id="page-9-0"></span>**2.1 Introduction**

<span id="page-9-2"></span>Mamrin studio has redirected our endeavors to fill in as a client-driven and one-stop arrangement supplier in the IT field. In all of our cases, the activities make a solid effort to comprehend the customer's needs and give a Mamrin studio arrangement We unequivocally acknowledge 'our vision is to make every adolescent gifted and secured'. We are pleased with a group of profoundly talented, gifted and roused professionals who Leadership, development, and enormity are energized. Our group is involved top professionals who share a typical vision and energy, furnishing our customers with analysis and experiences and direction for achievement in the present aggressive condition. We trust in giving aptitude, enormity benefits through our past experience, and furnishing our customers with the most outrageous and best end utilization of the administrations.

#### **2.2 Products & Services of Mamrin studio**

#### <span id="page-9-3"></span>**2.2.1 Products**

Mamrin studio is an information technology service provider providing professional and creative software, enterprise software integration, management information, e-commerce, game development, web application solutions to all kinds of professionals worldwide.

**Creative**- We create devices and software for you. We take problems and give a creative solution.

**Web Development**-We have the best in class team who provide professional and responsive website with backend support.

**Digital Marketing** -We offer various kind of packages to make your company best in the internet world.

**Customized Hardware** -We develop customized hardware for your need and make good integration with software.

#### <span id="page-9-4"></span>**2.2.2 Services**

Mamrin studio Solution was born as a one stop skills development platform provider. Their offerings coupled with the impeccable team behind it ensures satisfaction of client needs in relation to their characteristics.

# <span id="page-10-0"></span>**2.3 Target Group**

Mamrin studio's for the most part target gathering are worldwide gathering, Joint endeavor organization the individuals who need to make their site or redesign their site. Web Tech has additionally some instructional class for the understudy who truly needs to find out about web improvement, internet business and subsidiary promoting.

# <span id="page-10-1"></span>**2.4 SWOT analysis**

SWOT appraisal is a fundamental thing planning contraption that can be utilized by Mamrin studio boss to complete a situational assessment of the alliance. It is an important methodology to get a handle on the current Strength (S), Weakness (W), opportunity (O) and Threats (T) mamrin studio Universes glancing in its current business condition.

Mamrin studio is one of the key connections in its industry. Mamrin studio keeps up its unmistakable situation in the market through cautiously exploring and researching the SWOT evaluation. SWOT evaluation a colossally careful framework and requires commonsense coordination among different workplaces inside the relationship, for example, – driving, account, endeavors, the official's data structures, and key engineering.

# <span id="page-10-2"></span>**2.4.1 Strengths of Mamrin studio**

As one of the most key associations in its industry, Mamrin studio has different attributes that empower it to prosper in business centers. These qualities, not simply ensure the bit of pie in the current market yet moreover helps in entering another market. some segment of the qualities of Mamrin studio–

- $\checkmark$  Profoundly compelling at Go to Market systems for its things.
- $\checkmark$  Strong free income.
- $\checkmark$  fruitful reputation of incorporating complimentary firms through mergers and acquisitions.
- $\checkmark$  A fruitful reputation for growing new items.

## <span id="page-11-0"></span>**2.4.2 Weakness of Mamrin studio**

- <span id="page-11-1"></span> $\checkmark$  More investment in new technology is needed.
- $\checkmark$  Product demand forecasting is not very good, leading to higher rates of missed opportunities than its competitors.
- $\checkmark$  Limited success outside of core business.
- $\checkmark$  The division has not had the option to adapt to the difficulties presented by the new contestants and has lost a little piece of the pie in Kullingi..
- $\checkmark$  Financial arranging isn't done appropriately and proficiently.
- $\checkmark$  There are holes in the item extend sold by the organization..
- $\checkmark$  Profitability proportion and Net Contribution% of Mamrin studio are underneath the business normal..

## **2.4.3 Opportunities for Mamrin studio**

- $\checkmark$  The market advancement will prompt the weakening of the contender's bit of leeway a chance to Mamrin studio to rehearses separated estimating methodology in the new market.
- $\checkmark$  Economical uptick and augmentation in client spending, following quite a while of the downturn and moderate progression rate in the business.
- $\checkmark$  Stable free pay offers opportunities to place assets into coterminous thing partitions.

# <span id="page-12-0"></span>**2.5 Organizational Structure**

The structure of my organization is drawn below:

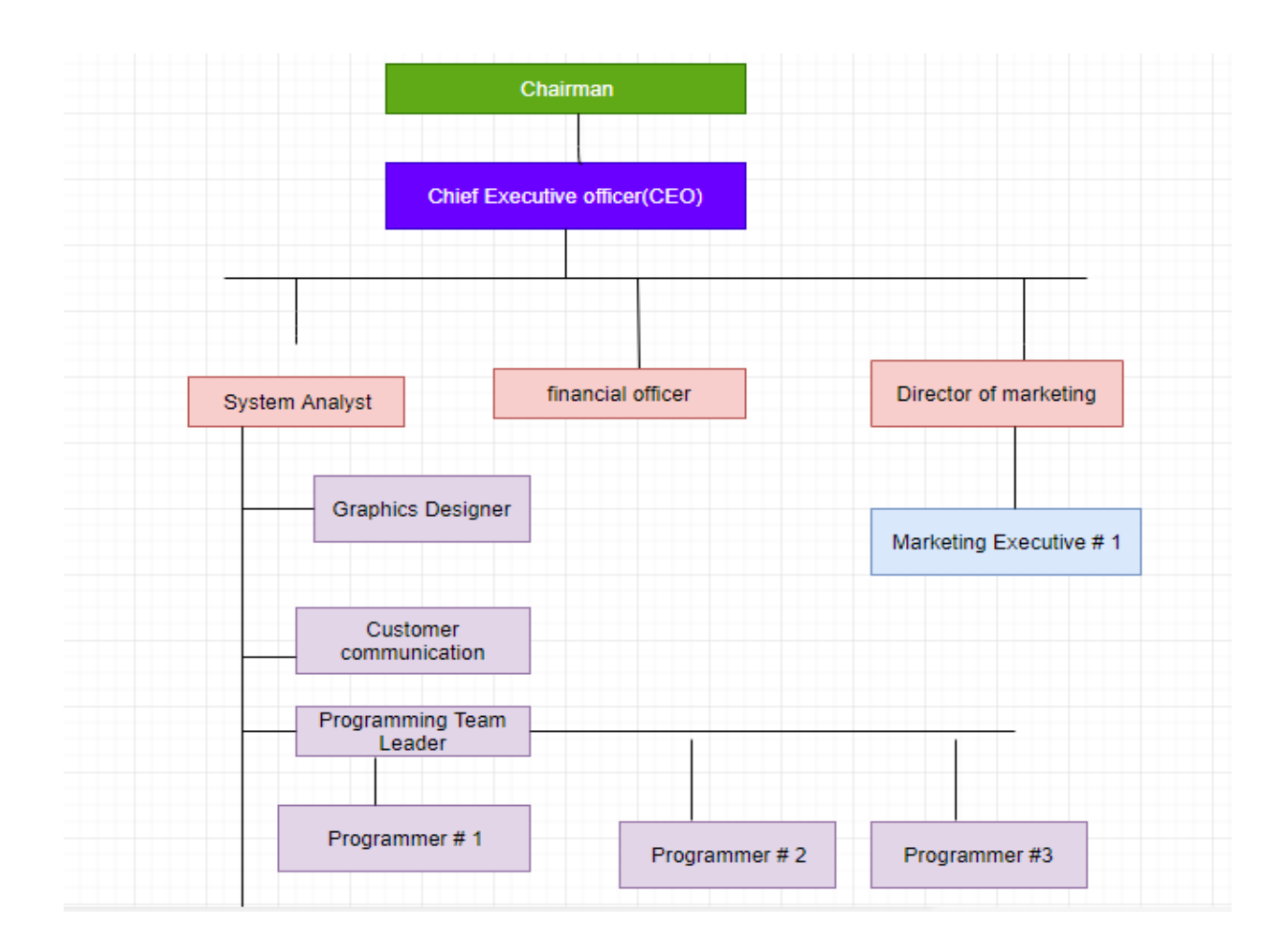

**Figure:** Organizational Structure

# **Chapter 03: Task Project and Activities**

# <span id="page-13-1"></span><span id="page-13-0"></span>**3.1 Daily Task and Activities**

Mamrin studio is extraordinary compared to other organization in our nation. Here I Doled out an Internee for 70 Days. Here I learn and practice about front end structure for Web composition and created. As an apprentice engineer, I Practice in this organization HTML and CSS, PHP, Laravel . HTML and CSS are most significant for front end web architecture and for Backend I used PhP. I consistently work in this IT Organization 09:00 am to 5:00 pm in three days. I work there in a group.

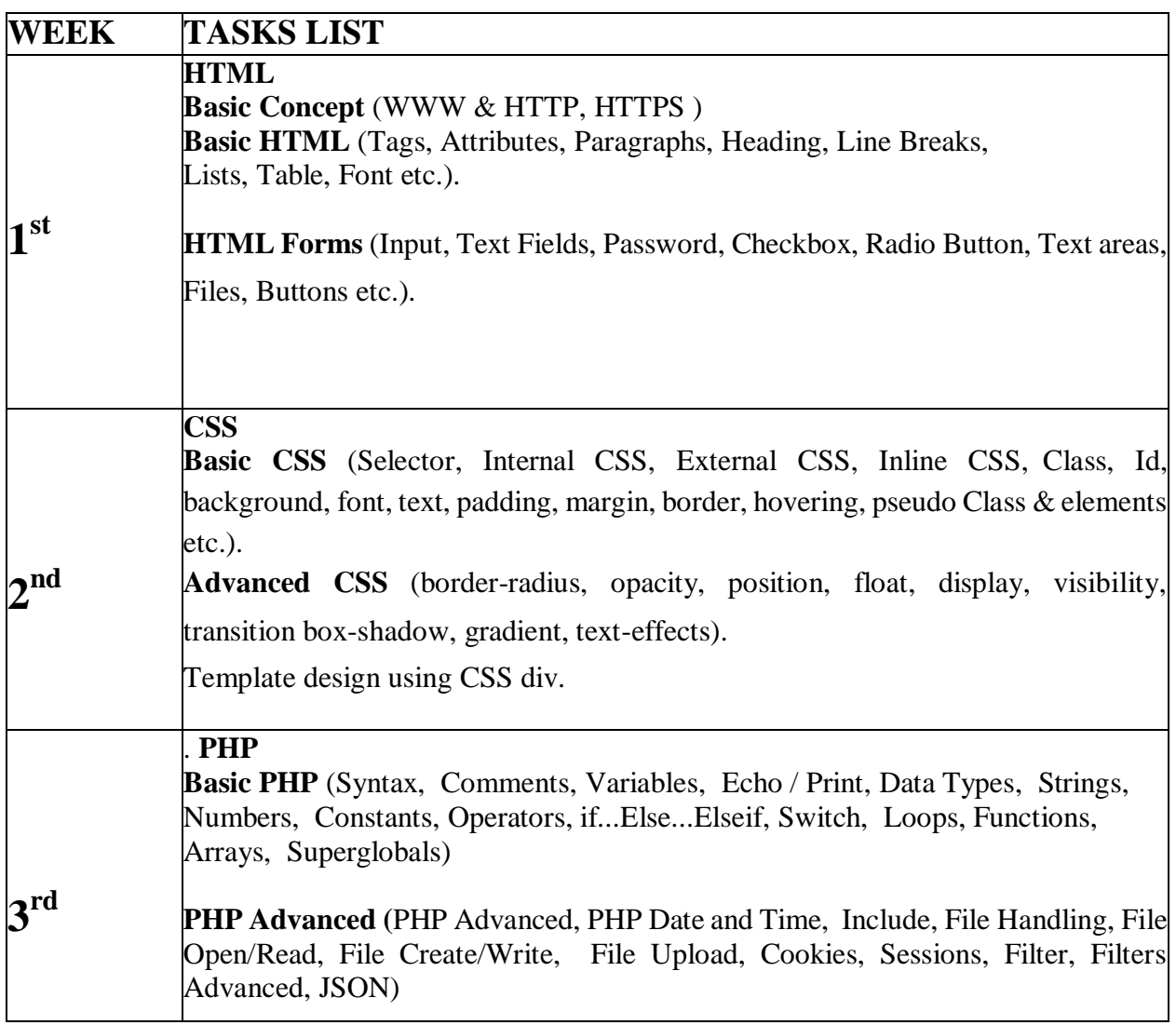

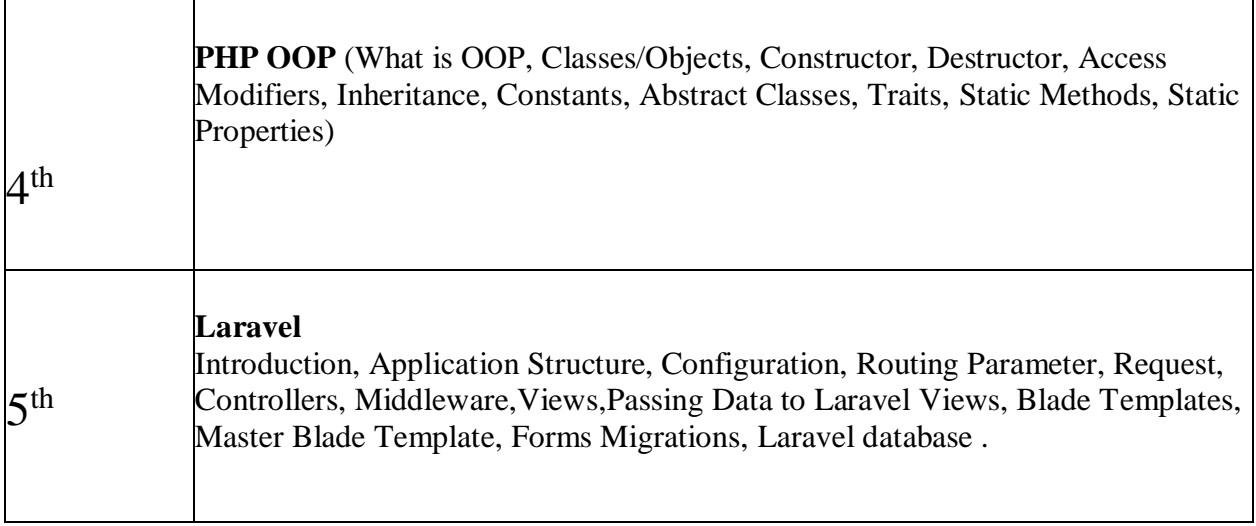

Table 3.1: Daily Task and Activities

# <span id="page-14-0"></span>**3.2 Project Task and Activities:**

## <span id="page-14-1"></span>**3.2.1 Requirement**

The requirements define, document, and maintain processes, and specify the subfields of system engineering and software engineering associated with this process. Designing and building a great computer program that solves the wrong problems that you don't need. This is why it is important to understand what customers want before we start designing and building computer-based systems.

Prerequisites incorporate undertakings that lead to understanding the business effect of the product, what the client needs and how the end-clients will connect with the product. Prerequisites are characterized on account of major operational understanding issues in building

#### **Solution determination:**

Indicating an answer that is trial, justifiable, viable and fulfills the task quality rules. The prerequisite is firmly identified with software building, which reveals more insight into the way toward planning the framework that clients need.

- User Requirements.
- System Requirements.
- Functional Requirements.
- Non-Functional Requirements.

# **Administrator can ready to oversee item.**

## **Administrator can ready to oversee item class.**

### **User Requirement**

#### **Admin:**

- Administrator can ready to oversee item.
- Administrator can ready to oversee item class.
- Admin can able manage custom product.
- Admin can able manage product order.
- Admin can able manage product payment.
- Admin can able to manage delivery.
- Admin will be able to send confirmation messages to user.

#### **User:**

- User can browse the product.
- User can check product category.
- User can buy product from online.

#### **System requirement**

#### **Admin:**

#### **Admin can manage product**

- $\rightarrow$  Admin must login.
- $\rightarrow$  Admin see total of products.
- $\rightarrow$  Admin able to add product.
- $\rightarrow$  Admin able to update products related details.
- $\rightarrow$  Admin able to take action.

#### **2. Admin can able to create category**

- $\rightarrow$  Admin can add product category.
- $\rightarrow$  Admin can update product category.
- $\rightarrow$  Admin view product category.

#### **3. Admin can able to manage order**

- $\rightarrow$  Admin can view order
- $\rightarrow$  Admin can delete order

#### **4. Admin can able to manage payment**

 $\rightarrow$  Admin can check payment

#### **5. Admin can able to manage delivery**

 $\rightarrow$  Admin able to confirm delivery

# <span id="page-16-0"></span>**3.2.2 Functional requirements**

#### **Admin:**

- View all information
- Add product
- Update product
- View product
- View category
- Update category
- Add category description
- Add product image
- Add product description
- View all customer details
- Delete customer details
- Login
- Logout

### **User**:

- Login
- See product list
- Customize the product
- Order the product
- Give payment
- Logout

# **Non-Functional Requirements**

#### **Security requirement:**

- Each user has his own account
- Users have to login with his own password.
- Password will be encrypted

## <span id="page-17-0"></span>**3.2.3 Use Case Diagram**

A use case diagram at its simplest is a portrayal of a client's connection with the framework that shows the connection between the clients or on-screen characters and the distinctive use cases in which the client is included

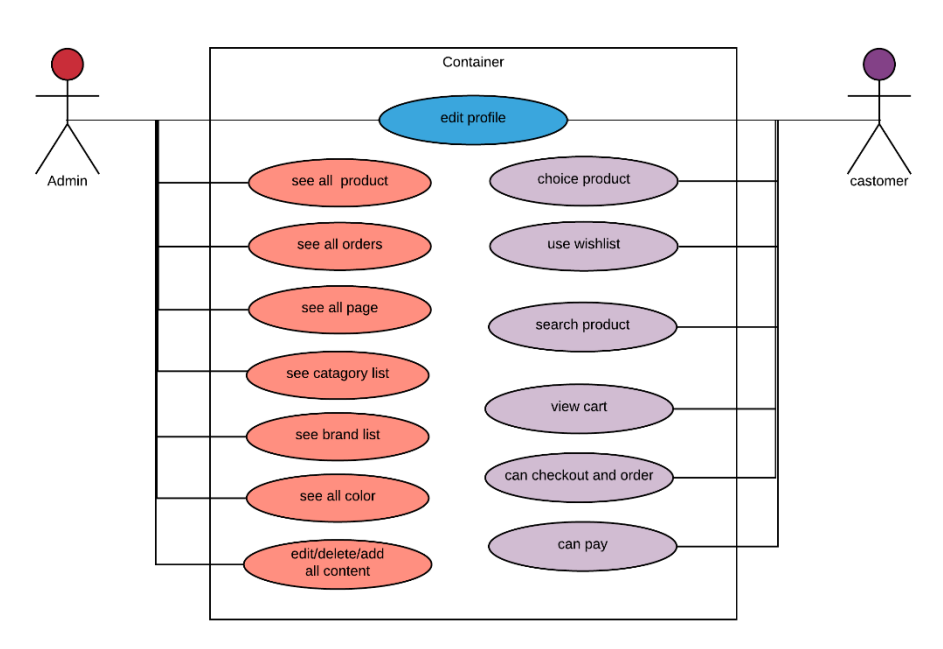

**Figure 3.1** Use case diagram

## <span id="page-17-1"></span>**3.2.4 Flow diagram**

Flow diagrams describe the workflow behavior of a system.

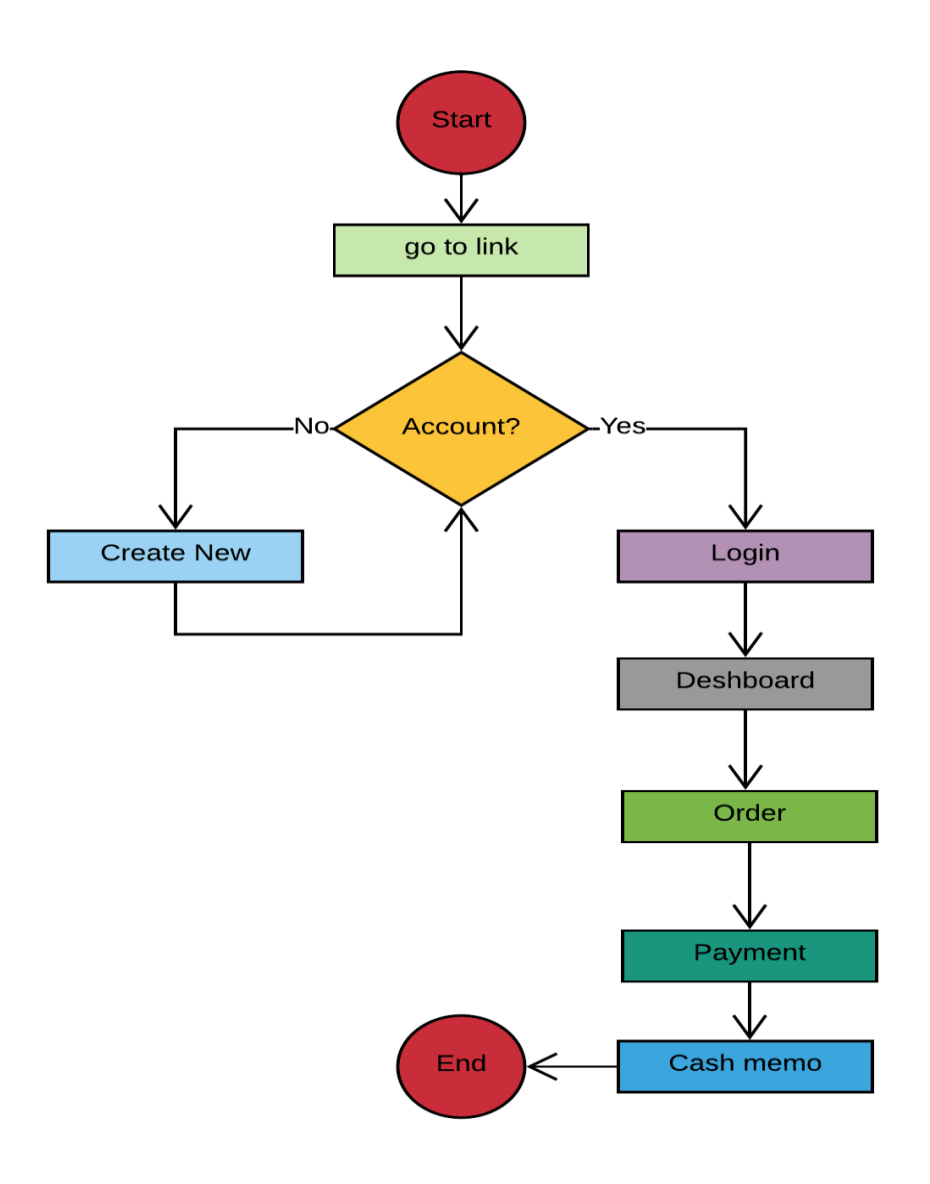

**Figure 3.2: Flow Diagram**

# **3.2.5 Data Flow Diagram (DFD)**

A DFD shows what kind of data will be info and yield from the framework, where the information will originate from and where it goes and where the information is put away. It doesn't show data about the planning of the procedure or whether the procedures will run persistently or in parallel.

#### **Level 1 DFD of the System:**

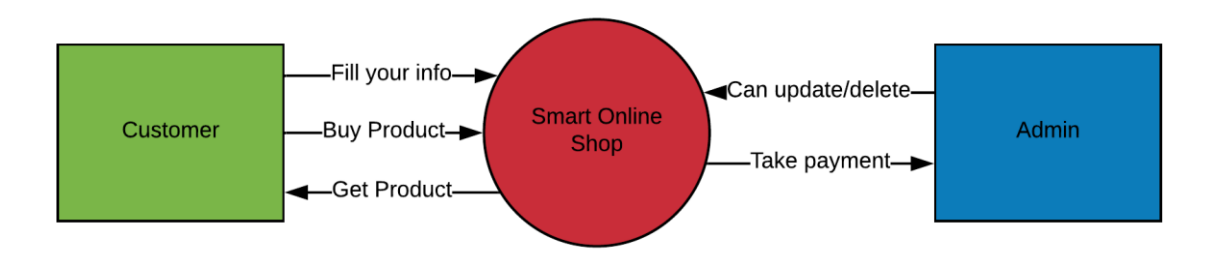

**Figure 3.3: Level 1 diagram**

**Level 2 DFD :**

 $\sqrt{2}$ 

J.

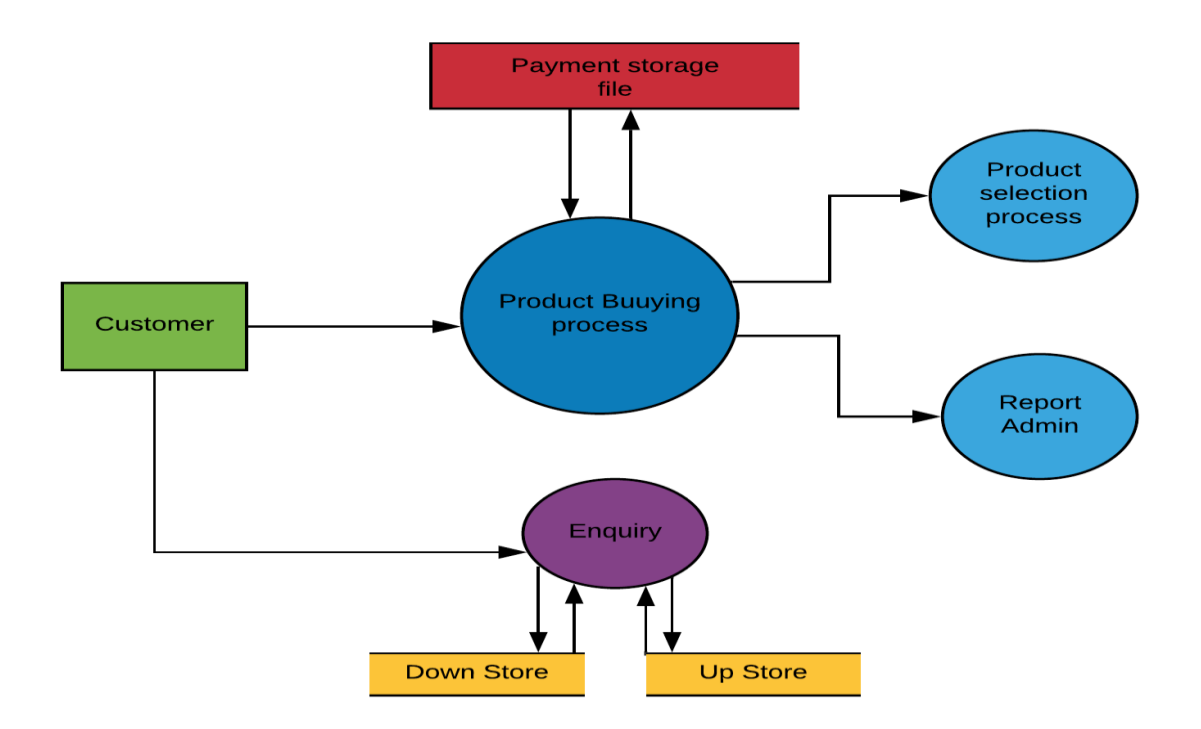

 **Figure 3.4: Level 2 DFD**

## <span id="page-20-0"></span>**3.2.6 Entity Relationship Diagram**

The entity-relationship graph (ER) is a type of representation of objects or concepts in relation to one another. While data can be represented by a relational structure that is useful for organizing, no entity-correlation picture can adequately represent semi-structured or structured data, and an ER might be useful in integrating each-existing data feasibility data method. The fundamental three components of an ER are entities, which are objects or concepts that can store information about them, the relationships between those entities, and the cardinality that defines this relationship in terms of numbers.

#### **ER Diagram:**

l C

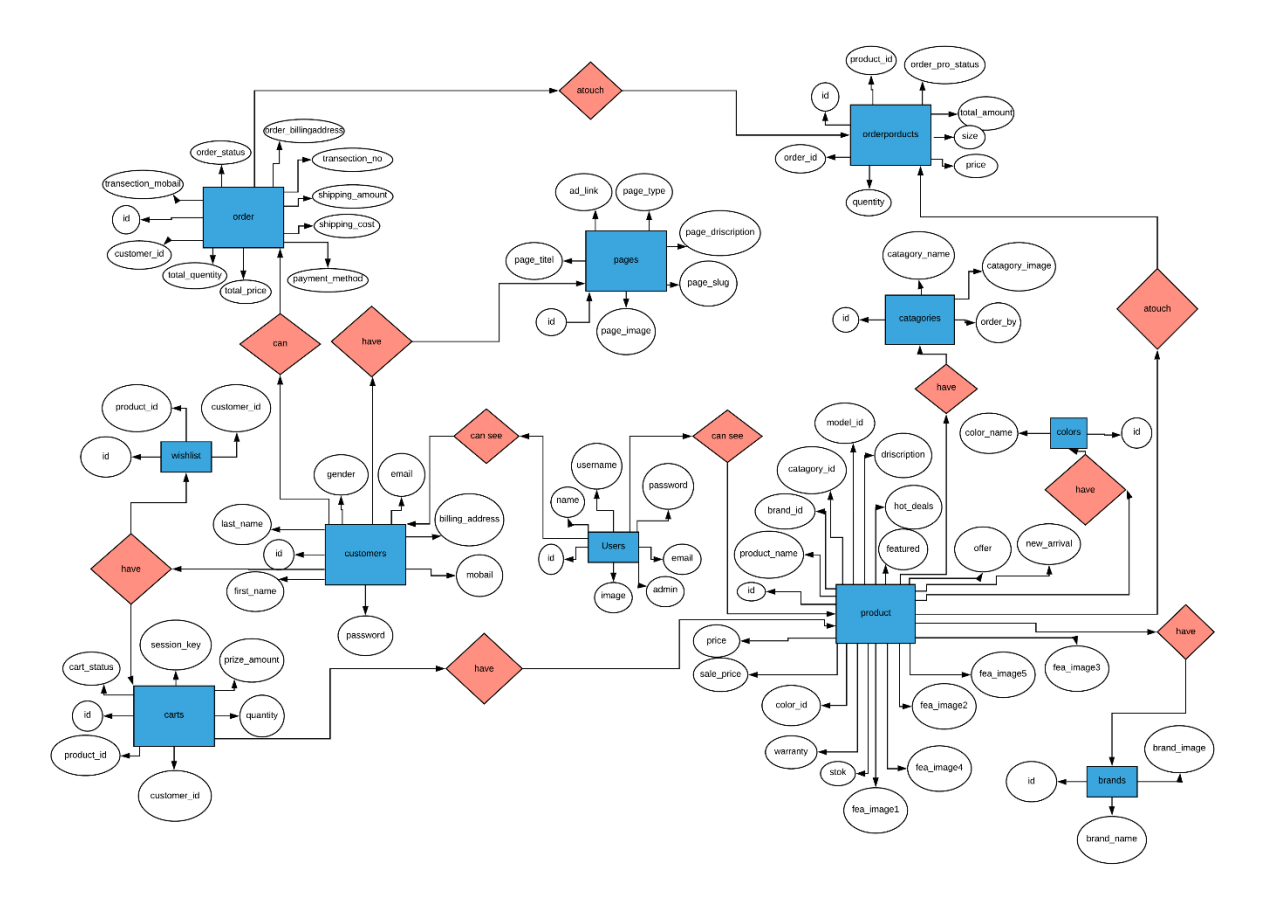

**Figure.3.5: Entity Relationship Diagram**

 $\sqrt{2}$ 

#### **3.2.7 Unified Modeling Diagram(UML)**

An utilization case chart at its least complex is a portrayal of a client's connection with the framework that shows the connection between the clients or on-screen characters and the distinctive use cases in which the client is included

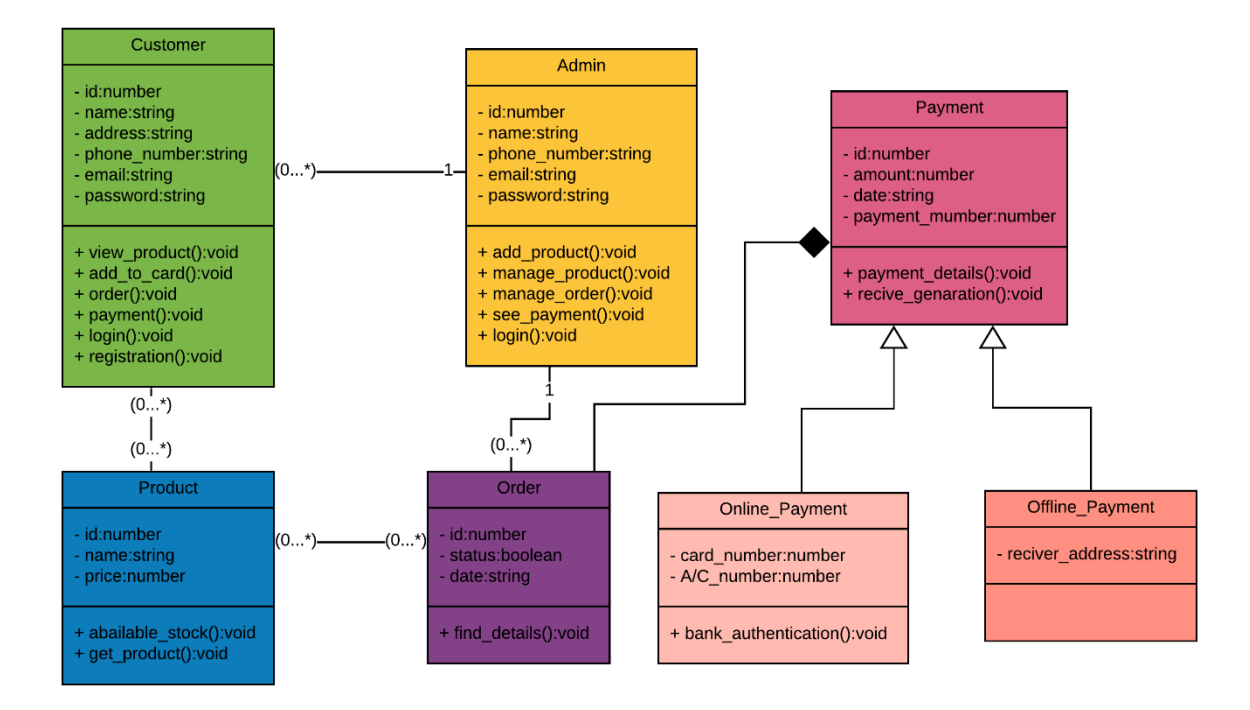

<span id="page-22-0"></span> **Figure.3.6: UML Diagram**

## **3.3 Design Specification:**

C

# <span id="page-23-0"></span>**3.3.1 Interface Design :**

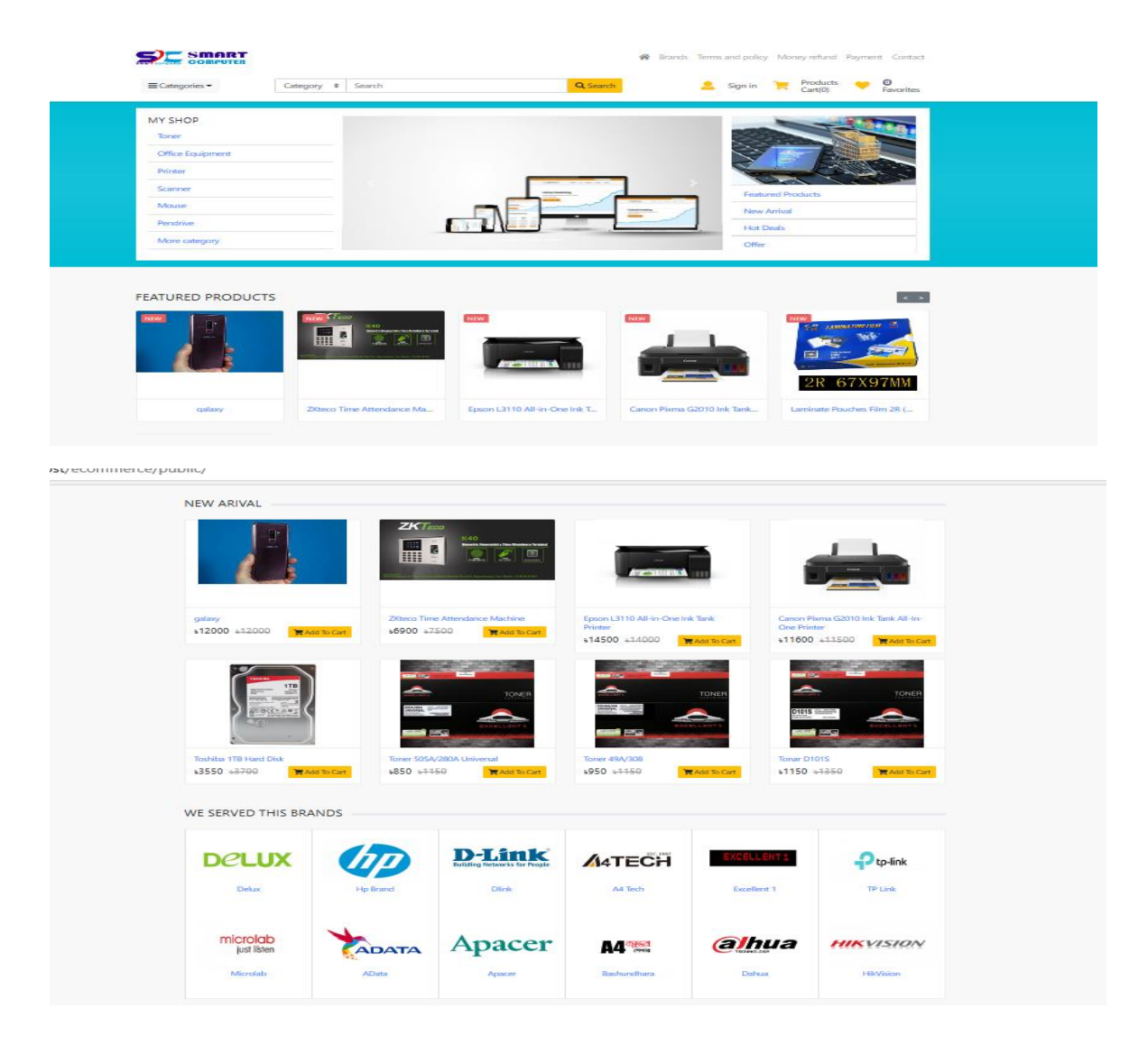

 $\varphi$ 

Lı.

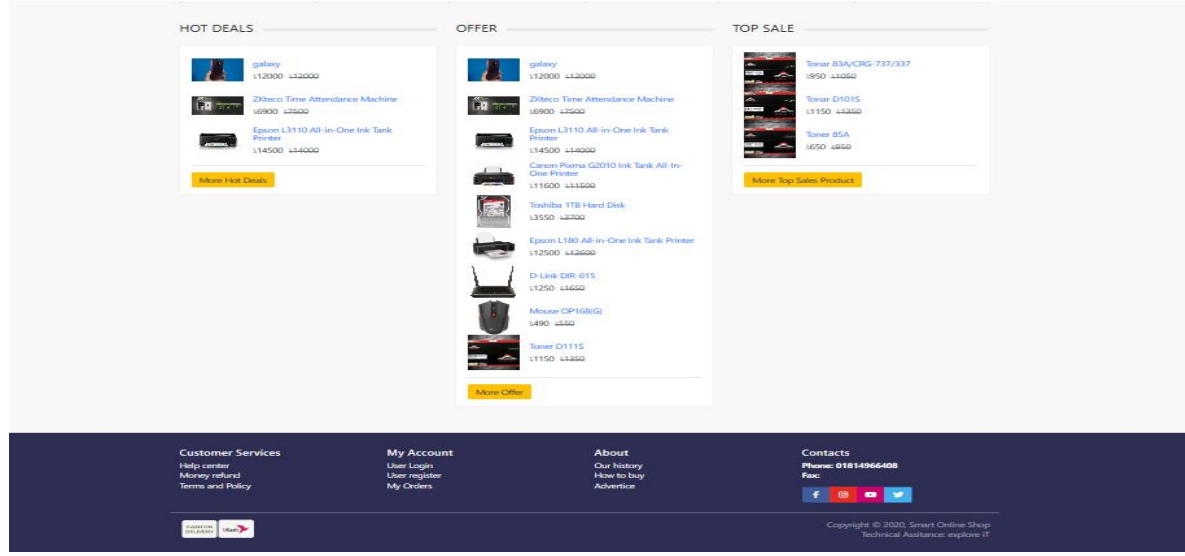

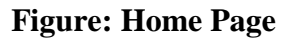

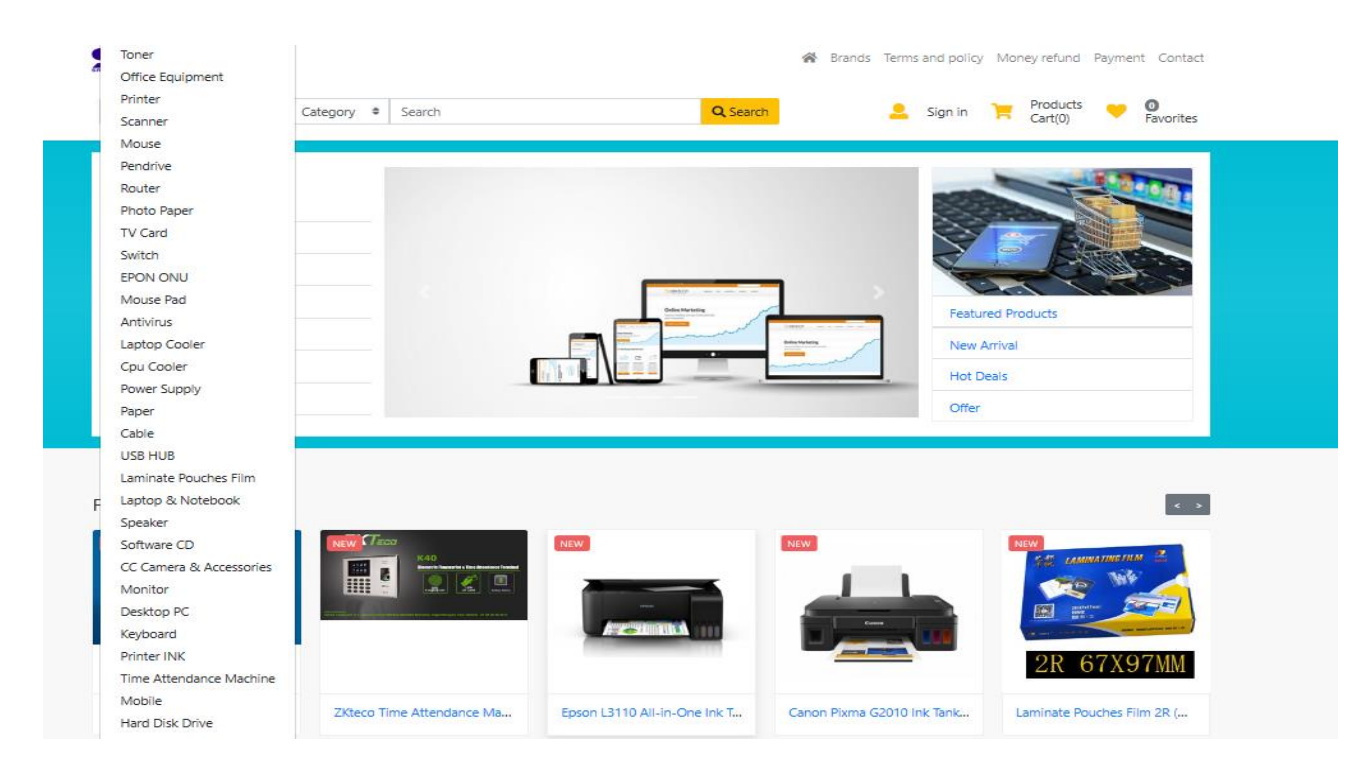

**Figure: Product category**

 $\varphi$ 

h.

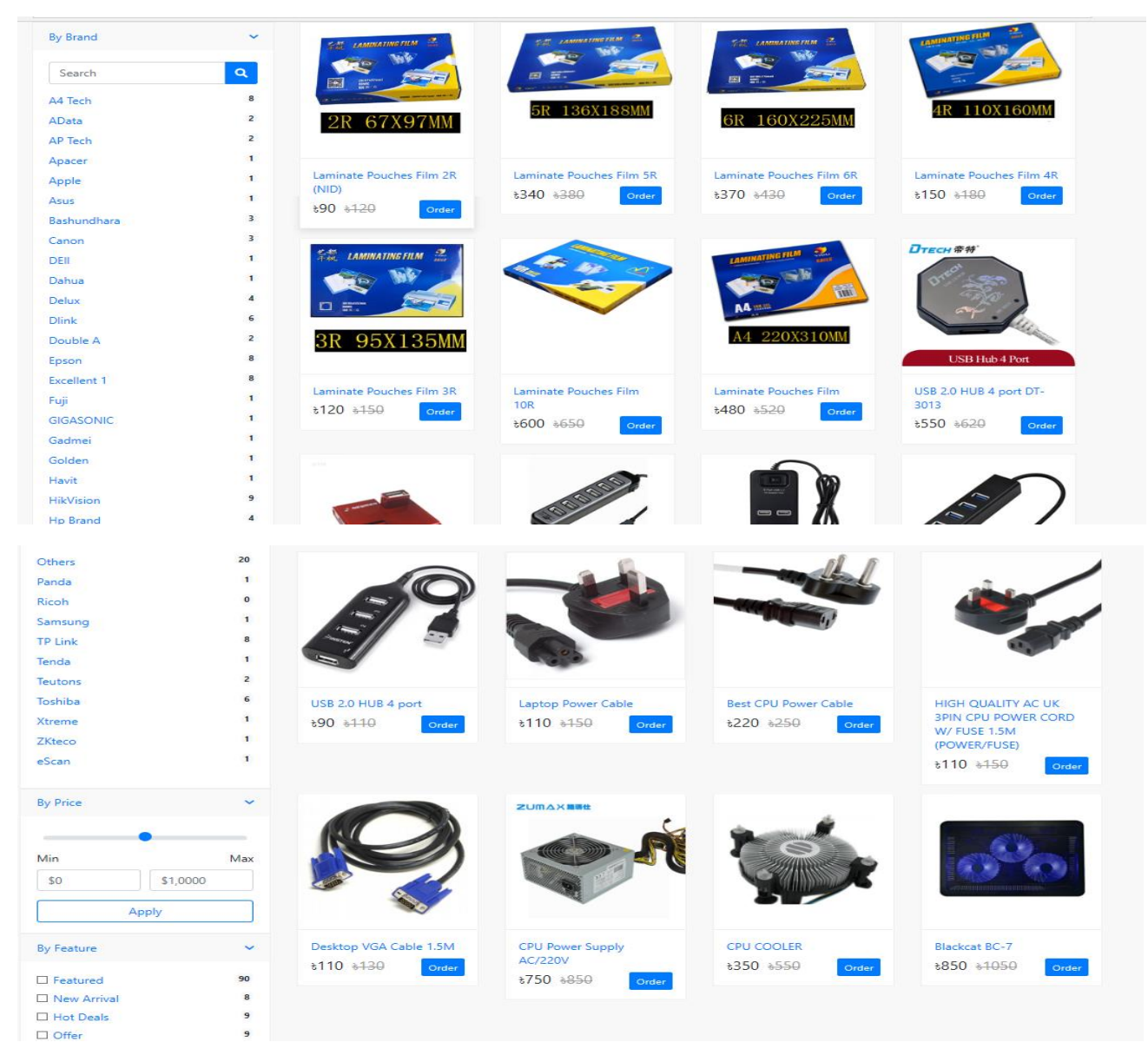

### **Figure: Brands**

M

ful

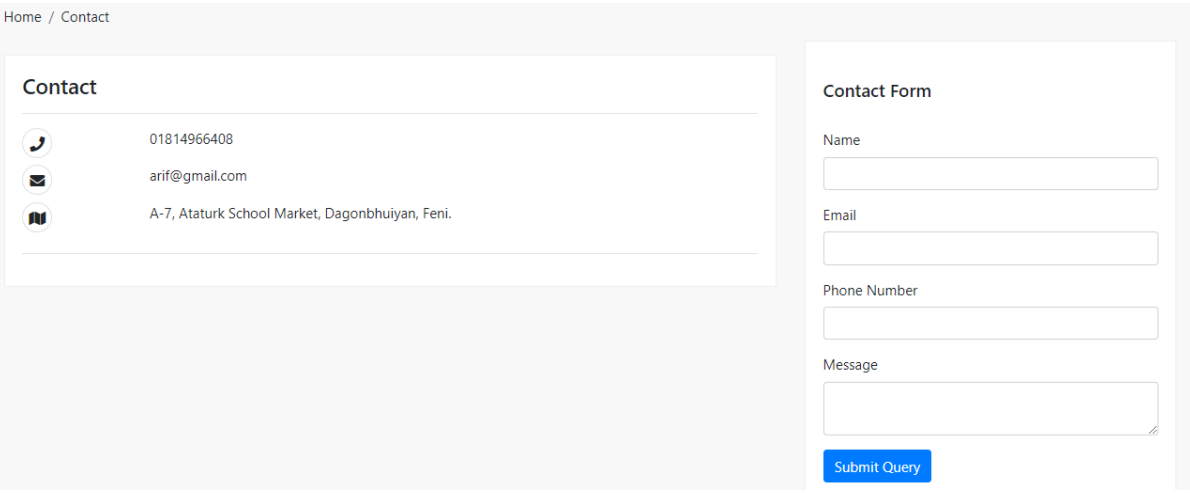

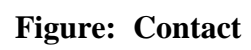

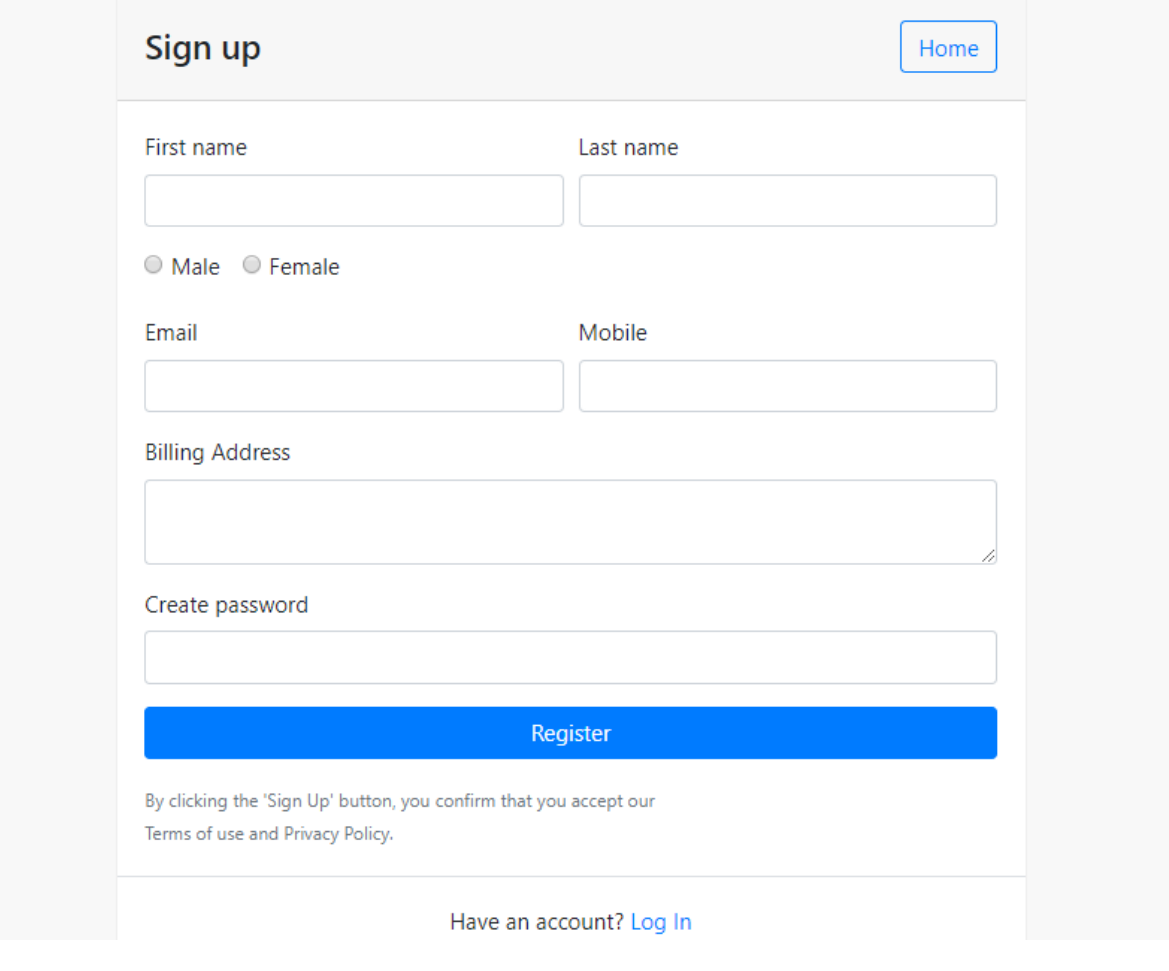

**Figure: Sign Up**

 $\sqrt{2}$ 

# Email address

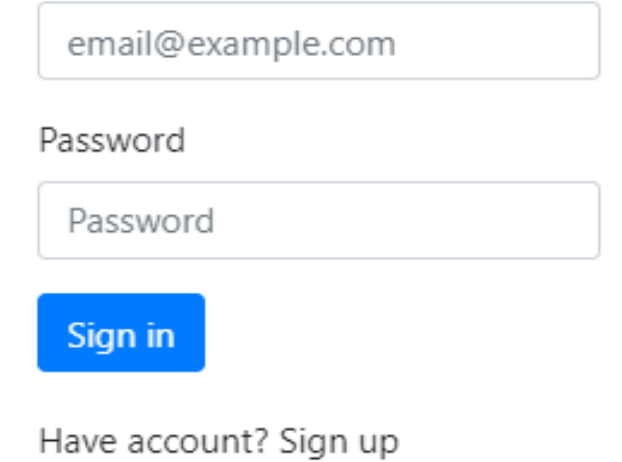

# **Figure: Sign In**

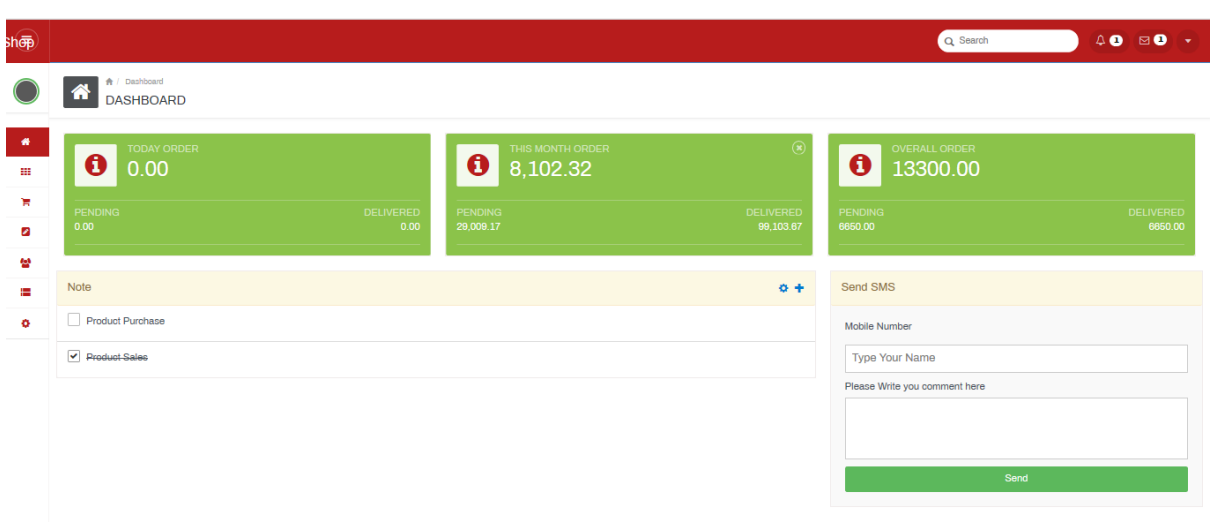

**Figure :Admin Panel: Dashboard**

| shæ    |    |                                      |                            |              |              |                 | Q Search |                              | $\mathbf{A} \bullet \mathbf{B} \bullet \mathbf{A}$<br>T.                                                                          |
|--------|----|--------------------------------------|----------------------------|--------------|--------------|-----------------|----------|------------------------------|----------------------------------------------------------------------------------------------------|
|        | 省  | ← PRODUCT Archive<br>PRODUCT ARCHIVE |                            |              |              |                 |          |                              |                                                                                                    |
| 带      |    | Show $10 \rightarrow$ entries        |                            |              | Search:      |                 |          |                              |                                                                                                    |
| m<br>х | #  | <b>CATEGORY</b>                      | <b>PRODUCT NAME</b>        | <b>BRAND</b> | <b>COLOR</b> | <b>MODEL</b>    |          | <b>SALES</b><br><b>PRICE</b> |                                                                                                    |
| ø      | 26 | Toner                                | Tonar 83A/CRG-737/337      | Excellent 1  | Black        | 83A/CRG-737/337 |          | 950                          | $\rightarrow$ Edit $\boxed{B}$                                                                                                    |
| e.     |    | 27 Toner                             | Tonar D101S                | Excellent 1  | Black        | <b>D101S</b>    |          | 1150                         | <b>/ Edit</b> 日                                                                                                    |
| ⋿      | 28 | Toner                                | Toner 85A                  | Excellent 1  | Black        | 85A             |          | 650                          | <b>A</b> Edit 日日                                                                                                    |
| ۰      |    | 29 Toner                             | Toner D111S                | Excellent 1  | Black        | <b>D111s</b>    |          | 1150                         | $\pmb{\nearrow} \text{Edit} \quad \text{B}$                                                                                       |
|        | 30 | Toner                                | Tonar 12A                  | Excellent 1  | Black        | 12A             |          | 950                          | ● Edit   窗                                                                                                    |
|        |    | 31 Toner                             | Toner 26A                  | Excellent 1  | Black        | 26A             |          | 1950                         | $\begin{tabular}{ c c c c } \hline \quad & \quad & \quad \quad & \quad \quad & \quad \quad & \quad \quad \\ \hline \end{tabular}$ |
|        | 32 | Toner                                | Toner 49A/308              | Excellent 1  | Black        | 49A             |          | 950                          | $\angle$ Edit $\boxed{B}$                                                                                                    |
|        | 33 | Toner                                | Toner 505A/280A Universal  | Excellent 1  | Black        | 505A/280A       |          | 850                          | <b>⁄Edit</b> B                                                                                                    |
|        | 34 | Mouse                                | A4TECH N-70FX OFFICE MOUSE | A4 Tech      | Black        | N-70FX          |          | 550                          | $\angle$ Edit $\Big $ B                                                                                                    |
|        | 35 | Mouse                                | A4Tech G3-270N             | A4 Tech      | Black        | G3-270N         |          | 550                          | $\angle$ Edit $\boxed{B}$                                                                                                    |
|        |    | Showing 1 to 10 of 122 entries       |                            |              |              |                 |          |                              |                                                                                                    |

Showing 1 to 10 of 122 entries

# **Figure: product Item List**

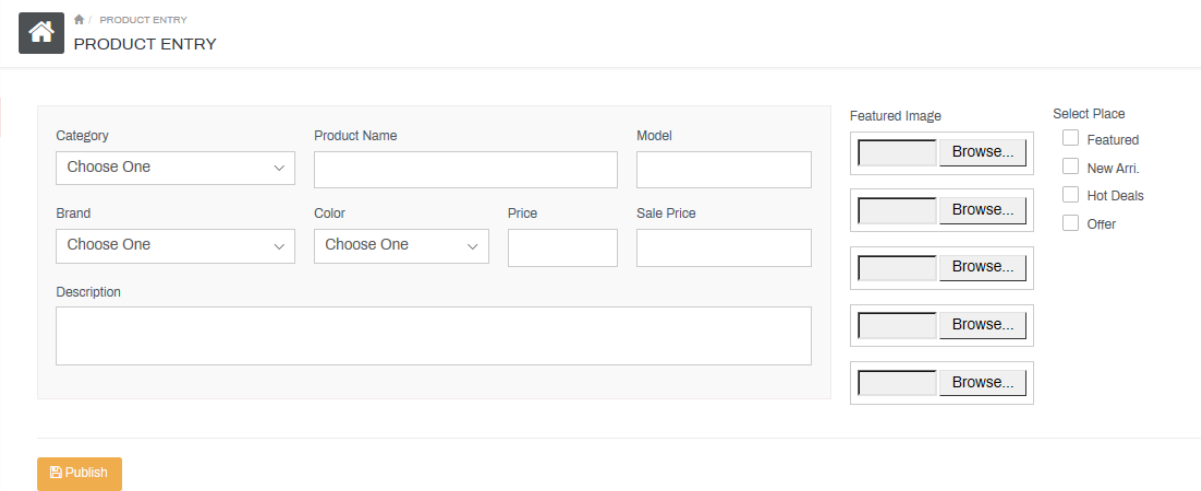

# **Figure: Add Product**

**A**<br>PRODUCT CATEGORY

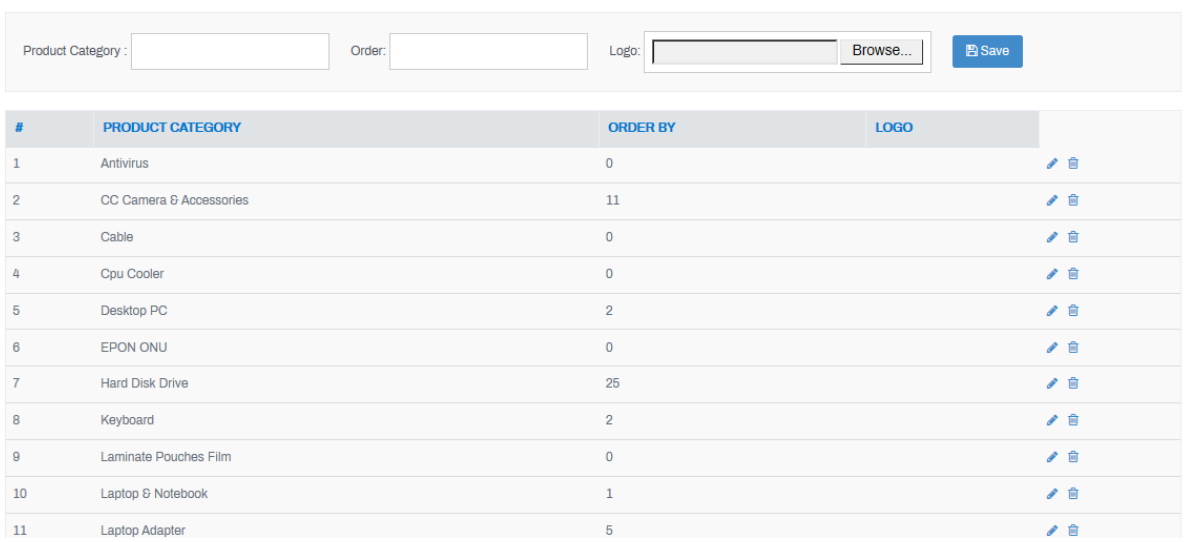

## **Figure:Add product category**

# **ORDER PENDING**

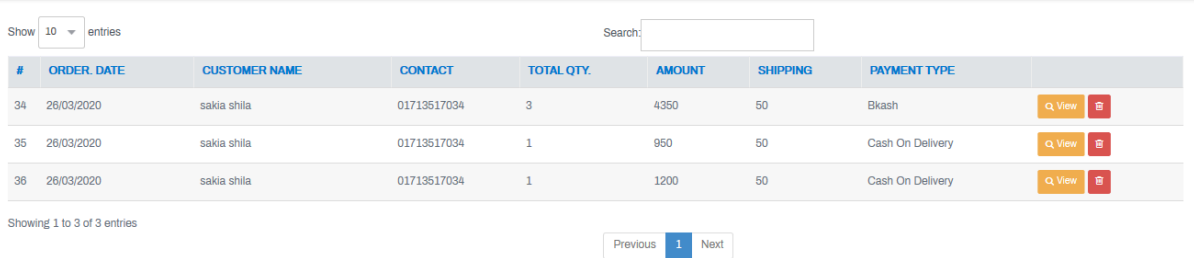

# **Figure: Pending Order List**

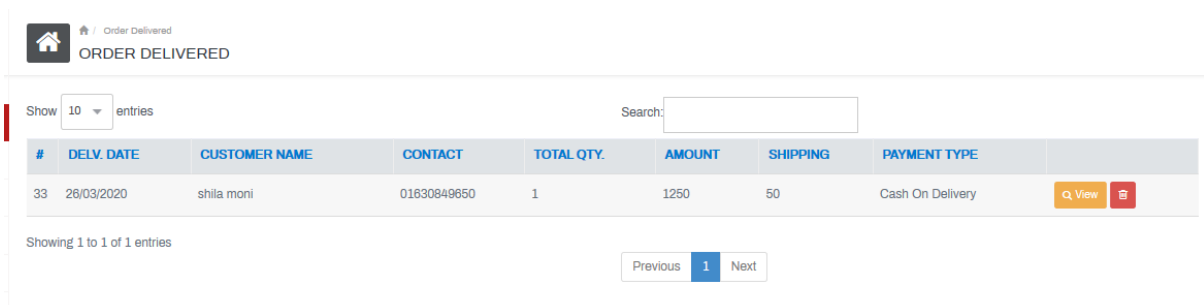

## **Figure: Delivered Order List**

 $\sqrt{2}$ 

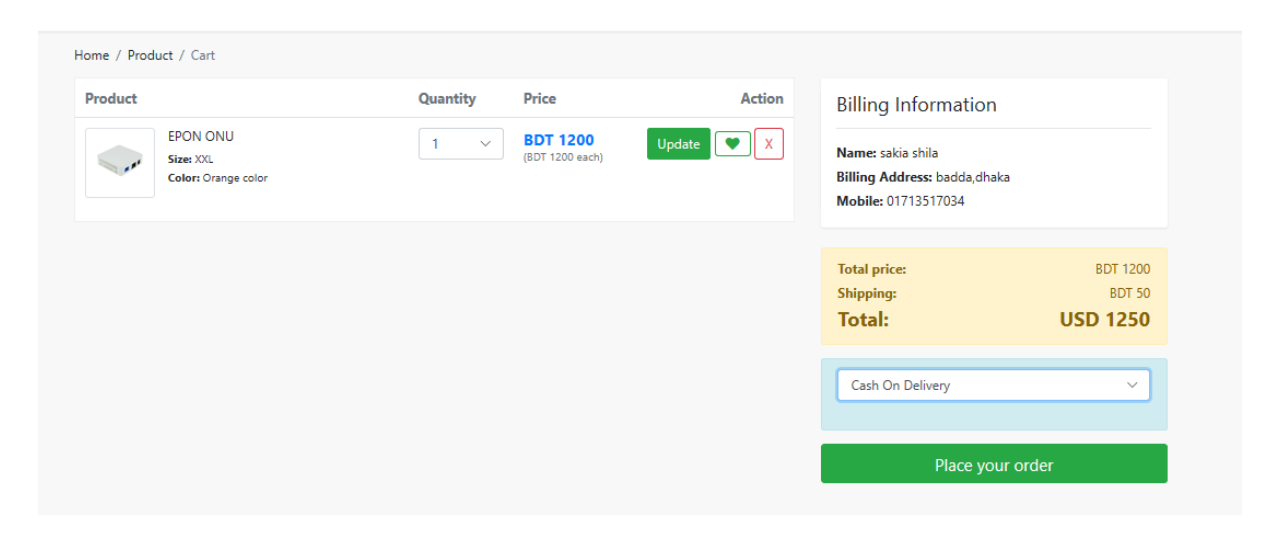

**Figure: Payment Method**

## **Database Design**

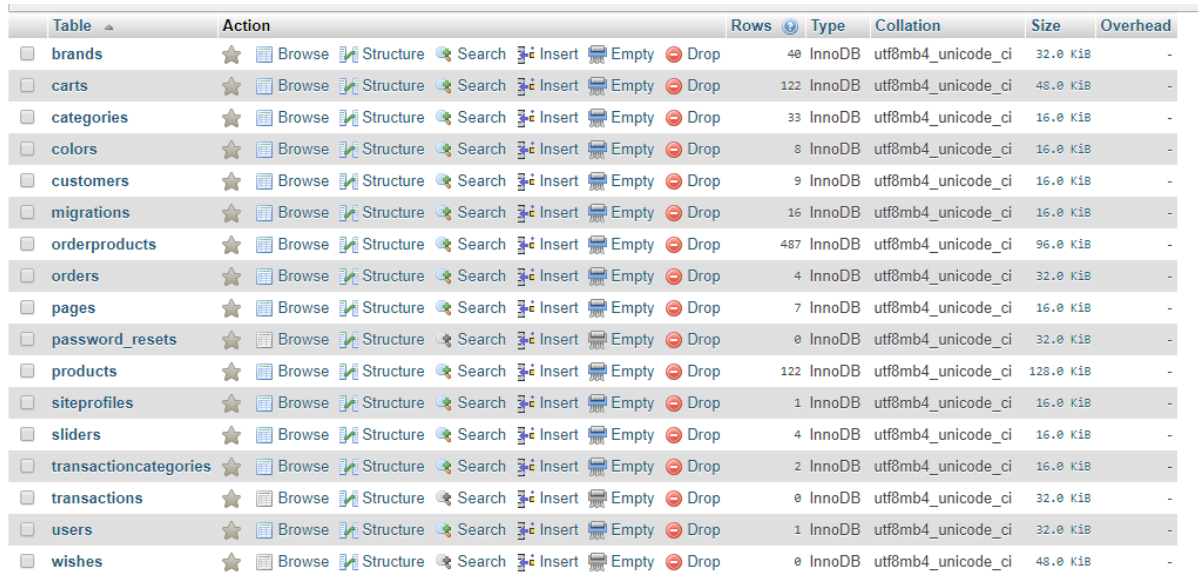

# <span id="page-31-0"></span>**Chapter 4: Competencies and Future work**

#### <span id="page-31-1"></span>**4.1 Competencies**

#### <span id="page-31-2"></span>**4.1.1 Hypertext Markup Language (HTML):**

HTML made by Tim Berners-Lee in 1987 Site Markup Language for making HTML site pages. HTML speaks to Hypertext Markup Language. It delineates the structure of site pages utilizing markup. HTML component is the structure square of HTML pages. Its fixings talk by the name. Its marks recognize bits of substance, for instance, "title", "class", "tables, and so forth." Programs don't yet utilize HTML names to supply the substance of pages [15].

### <span id="page-31-3"></span>**4.1.2 Cascading Style Sheet (CSS):**

Hakan Wyam is a father of CSS. In Fall 8, the concept of Falling Templates (CSS) was introduced with W3C. CSS introduces Falling Templates. CSS illustrates how HTML elements appear on the screen, paper or other media. This leaves a great deal of work to do. It can simultaneously control the format of numerous website pages. External templates are dumped into CSS documents.

 **CSS** 

- $\triangleright$  Cascading Style Sheets (CSS).
- $\triangleright$  Easy mechanism.
- $\triangleright$  Easy for including style (e.g., fonts, colors, spacing) to Web documents.

#### **4.1.3 PHP**

There's a lot of outdated information on the Web that leads new PHP users astray,

propagating bad practices and insecure code. *PHP: The Right Way* is an easy-to-read, quick

reference for PHP popular coding standards, links to authoritative tutorials around the Web and what the contributors consider to be best practices at the present time.There is no canonical way to use *PHP*. This website aims to introduce new PHP developers to some topics which they may not discover until it is too late, and aims to give seasoned pros some fresh ideas on those topics they've been doing for years without ever reconsidering. website will also not tell you which tools to use, but instead offer suggestions for multiple options, when possible explaining the differences in approach and use-case.This is a living document and will continue to be updated with more helpful information and examples as they become available.used E-commerce websites with heavy amounts of traffic.Secure websites for payment .Email web hosting platforms .Database management and social platforms.Content Management Systems.

### **4.1.4 Laravel**

Laravel is an incredible MVC PHP structure, intended for designers who need a straightforward and exquisite toolbox to make full-highlighted web applications. Laravel was made by Taylor Otwell This is a concise instructional exercise that clarifies the fundamentals of Laravel framework.Laravel is, as per its documentation, the PHP structure for web craftsmans.This is a reference to its carefully crafted components, as Laravel is one of the greatest examples of good programing practices and workflow. While it is based on other frameworks, such as Symfony, Laravel delivers a more digested version of a framework that is easy and ready-to-use, and is heavily documented.

#### <span id="page-32-0"></span>**4.2 Smart Plan**

In this Report, I Take Concentrate About Frontend and Backend Designing Plan by HTML, CSS PHP & Laravel. I think this isn't sufficient I need more practices.

# <span id="page-33-1"></span><span id="page-33-0"></span>**Chapter 5: Discussion, Conclusion AND Scope for Further Career**

#### **5.1 Discussion and Conclusion**

My objective was to manufacture the frontend and Backend design of the site e-commerce given by Mamrin studio. I have taken every necessary step utilizing HTML, CSS, PHP, and LARAVEL adapted well about these subjects. The coursework appropriately set me up for the expert substance of the temporary job. I confronted a few difficulties while doing the CSS. After work, I've figured out how to work in an expert way.

## <span id="page-33-2"></span>**5.2 Scope for Further Career**

<span id="page-33-3"></span>There is a great deal of space to improve the structure of this site. This work is only the fundamental arrangement of the undertaking. We can include some more component later on if necessary. Future work can characterize more use cases for various purposes. The other group has officially done the backend part of the task. They likewise will do some improvement is fundamental.

#### **REFERENCES:**

- [1] Stack Overflow, Last Update:  $5<sup>th</sup>$  April 2019[Online], Available:<https://stackoverflow.com/questions/7695044/what-does-doctype-html-do>
- [2] Bootstrap · The world's most popular mobile-first and responsive front-end framework. (n.d.).
- [3] Retrieved February 14, 2015, from https://getbootstrap.com/docs/4.0/examples/
- [4] Xampp Server. (n.d.). Retrieved February 10, 2017. url:<http://www.xamppserver.com/>
- [5] Pressman, Roger S. Software Engineering: A Practitioner's Approach. 5th ed. Boston: McGraw Hill, 2004.
- [6] Kendall, E. Kendall. System Analysis and Design. 4th edition New Delhi: Prentice Hall. 1999.
- [7] O'Brien, James and M. Markas, George. Management Information System. 8th International ed.2008. Available form:<http://www.slideshare.net/EmertxeSlides/introduction-to-uml-37999777>
- [8] W3School, Last Update 4th May 2019[ Online], Available:<https://www.w3.org/QA/Tips/Doctype>
- [9] Schacherbauer, W., et al. "An interference cancellation technique for the use in multiband software radio frontend design." *2000 30th European Microwave Conference*. IEEE, 2000.
- [10] Schacherbauer, W., Ostertag, T., Ruppel, C.C.W., Springer, A. and Weigel, R., 2000, October. An interference cancellation technique for the use in multiband software radio frontend design. In *2000 30th European Microwave Conference* (pp. 1-4). IEEE.
- [11] Langwieser, Robert, Gregor Lasser, Christoph Angerer, Markus Rupp, and Arpad L. Scholtz. "A modular UHF reader frontend for a flexible RFID testbed." In *The 2nd Int. EURASIP Workshop on RFID Technology*. 2008.
- [12] Wind, J., et al. "Systematic review of enhanced recovery programs in colonic surgery." *British Journal of Surgery: Incorporating European Journal of Surgery and Swiss Surgery* 93.7 (2006): 800-809.
- [13] Ahmadian, Maryam, et al. "Desnutrin/ATGL is regulated by AMPK and is required for a brown adipose phenotype." *Cell metabolism* 13.6 (2011): 739-748.
- [14] Ahmadian, M., Abbott, M.J., Tang, T., Hudak, C.S., Kim, Y., Bruss, M., Hellerstein, M.K., Lee, H.Y., Samuel, V.T., Shulman, G.I. and Wang, Y., 2011. Destin/ATGL is regulated by AMPK and is required for a brown adipose phenotype. *Cell metabolism*, *13*(6), pp.739-748.
- [15] Hogan, Brian P. *HTML5 and CSS3: develop with tomorrow's standards today*. Pragmatic Bookshelf, 2011.
- [16] Chen, Edward Y., et al. "Enrichr: interactive and collaborative HTML5 gene list enrichment analysis tool." *BMC bioinformatics* 14.1 (2013): 128.

 $\sqrt{2}$